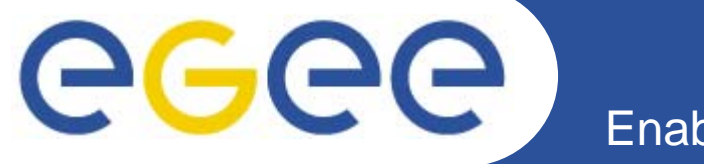

# **A service orientedframework to create, manage and** update metadata for **earth system science**

*K. Ronneberger, DKRZ, Germany S. Kindermann, DKRZ, Germany*

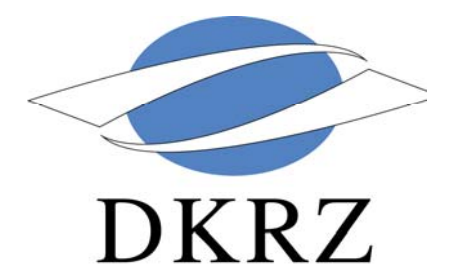

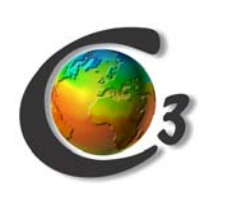

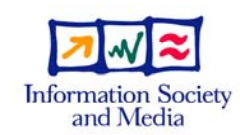

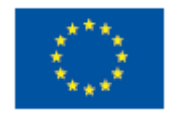

INFSO-RI-508833

**www.eu-egee.org**

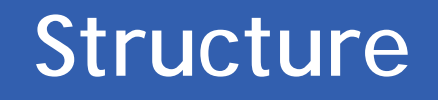

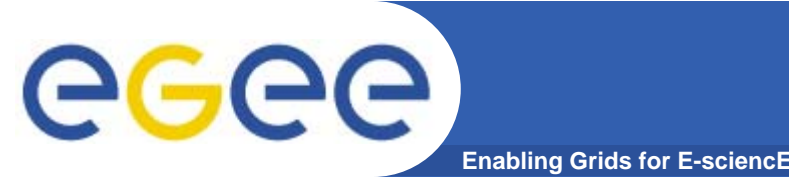

• Background:

- What is Earthsystem science about
- Motivation of this framework
- Design of the metadata framework
	- Requirements
	- Concept
	- Implementation
- Potential impact and vision

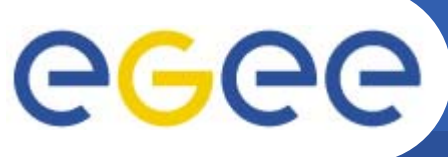

### **Earthsystem Sciences**

- **Enabling Grids for E-sciencE**
- • **Goal: learn about the past, the present, and possible futures of the earth system**
- **Method: Modelling, analysing comparing** and processing data
- **Input: data from observations and/or other modelling studies**
- **Community: internationally and interdisciplinary distributed but strongly interconnected**

#### **Typical workflow**

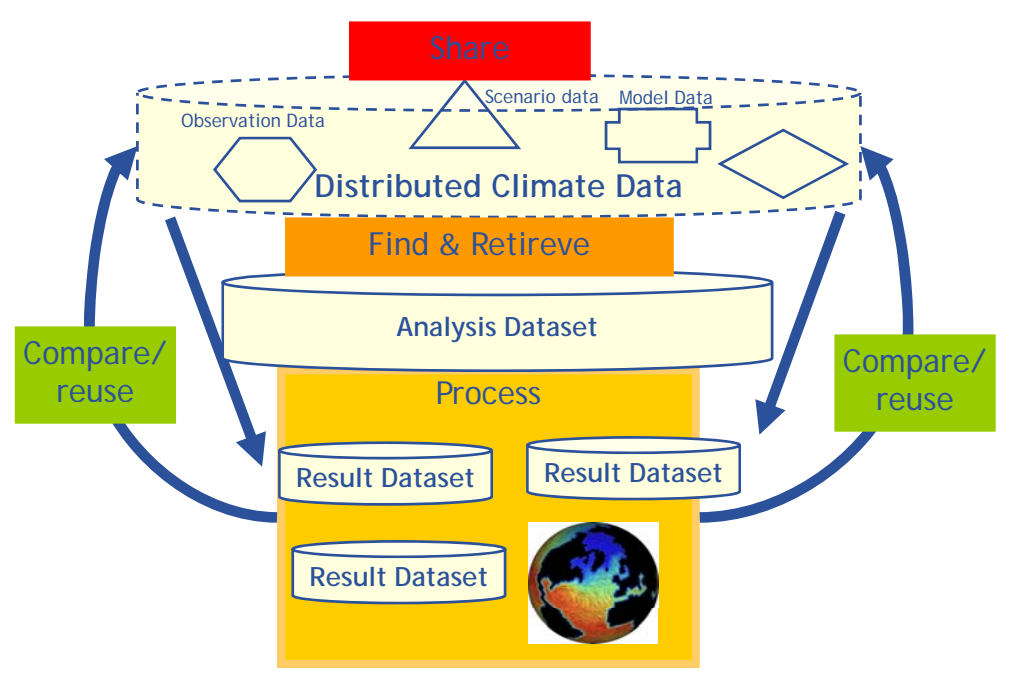

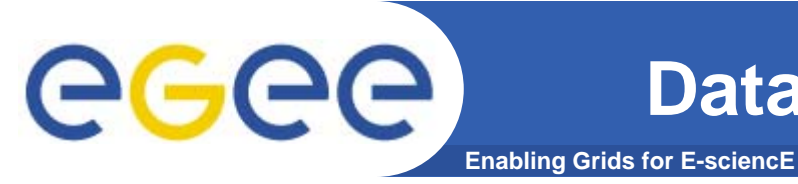

#### •**A grid to**

#### **…needs Metadata to describe**

 Share data ¾ **Content** (unique variable description, temporal & spatial bound) Find data ¾ **Discovery** (where to find, how to access) Process data in modular, independent steps ¾ **Use** (format, size, etc.) Compare/reuse data ¾ **Provenance** (origin of data, performed processing steps etc.)

eee **ISO-Metadata for earthsystem science Enabling Grids for E-sciencE**

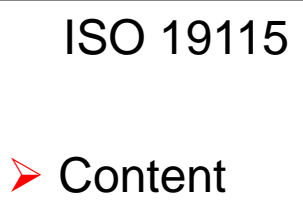

- ¾**Discovery**
- ¾ Use
- **≻ Provenance**
- $\bullet$  **Complex enough to reference geographic data**
- $\bullet$ **Offers a hierarchical description**
- • **XML implementation ISO 19139 available** Content
	- $\bullet$  **Used for ESS data by academic and business:**
		- ANZLIC
		- ESRI
		- con terra GmbH
	- $\bullet$  **C3Grid -> adapted ISO format for grid world**

Tools are needed to create, manage and update metadata

#### **Metadata in the grid**

**Enabling Grids for E-sciencE**

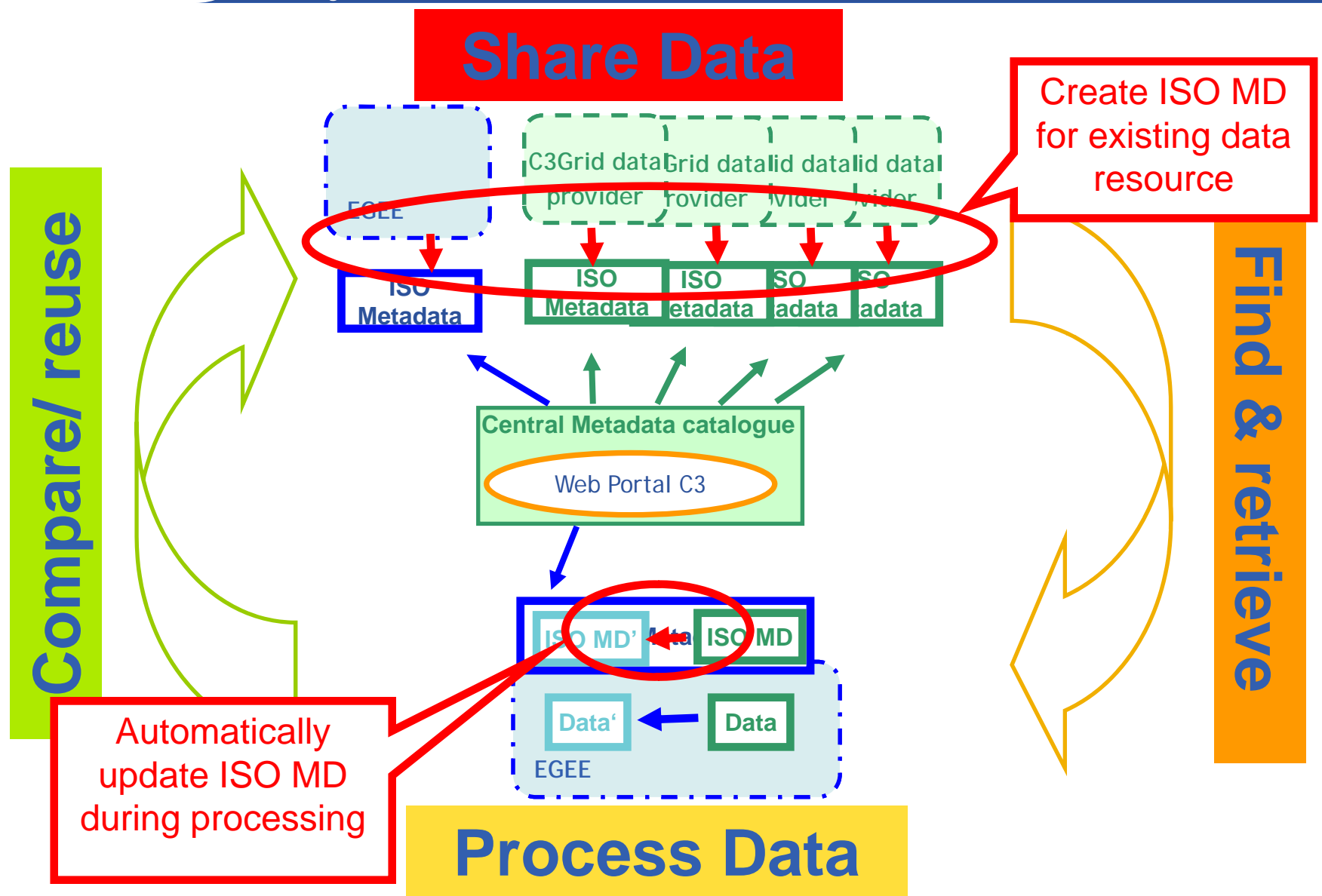

eeee

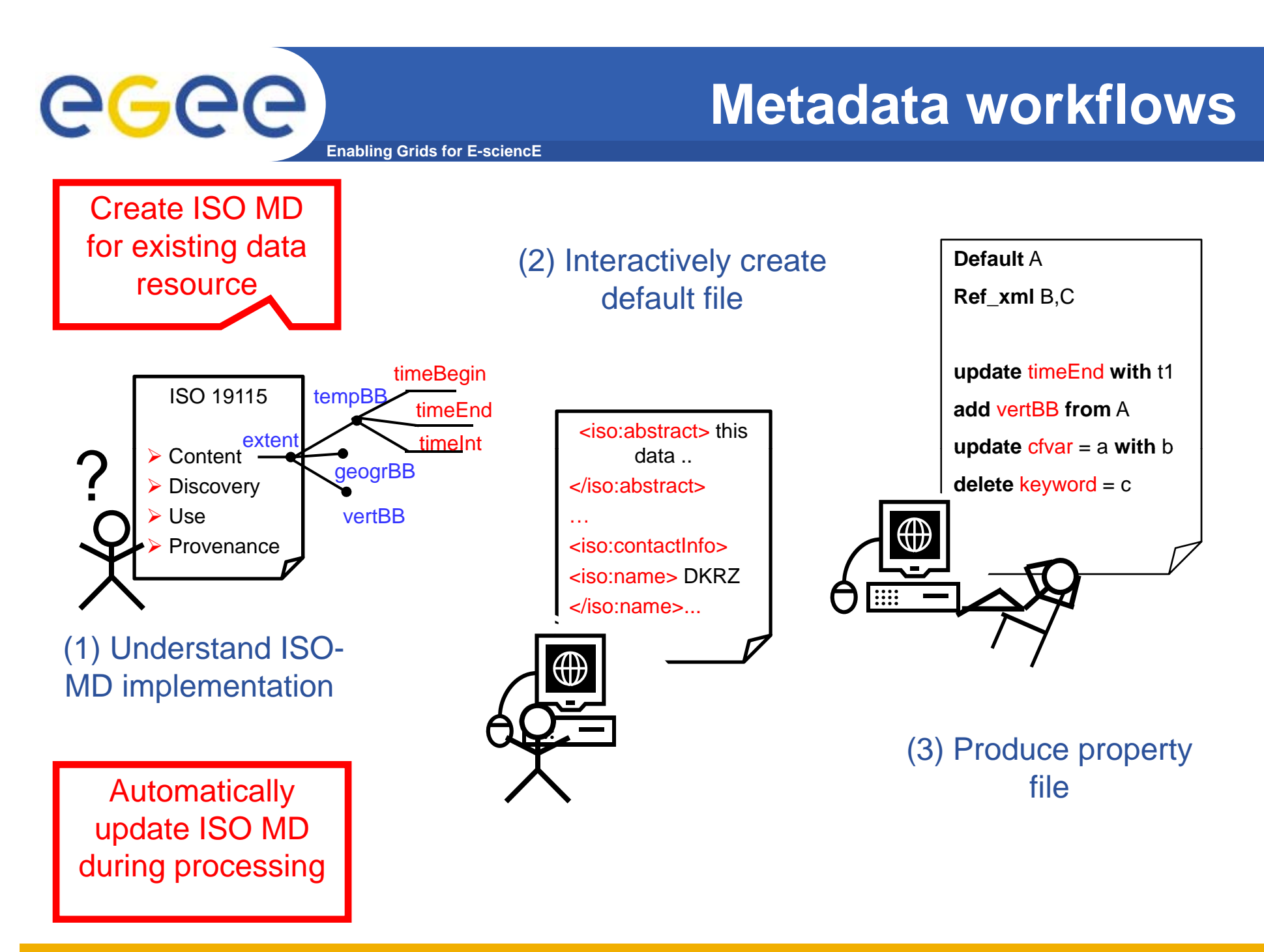

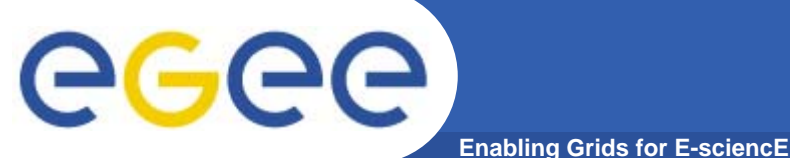

# **System design**

| <b>Step</b>          | (1)                                                                                        | (2)                                                                                                    | (3)                                                                                                    |
|----------------------|--------------------------------------------------------------------------------------------|----------------------------------------------------------------------------------------------------|----------------------------------------------------------------------------------------------------|
| <b>Function</b>      | view structure, content<br>and organization of the<br>metadata                             | Parsed<br>creation/change of<br>metadata via GUI                                                                                                | <b>Automatic, property file</b><br>driven update of MD                                                                                                    |
| <b>Requirements</b>  | graphical depiction<br>· Schema template &<br>specification file<br><b>Example MD fles</b> | $\bullet$ CUI<br><b>Secure login</b><br>• Parsing<br>functionality<br><b>Schema template</b><br>& specification file<br><b>Example MD files</b> | $\bullet$ API<br>• property file language<br>$- A&A$<br>• Update & parsing<br>functionality<br>· Schema template,<br>specification & default<br>file<br>• Original MD files |
| <b>System layout</b> |                                                                                            |                                                                                                    |                                                                                                    |

#### **Implementation**

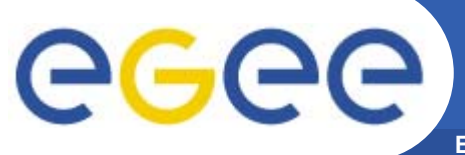

**Enabling Grids for E-sciencE**

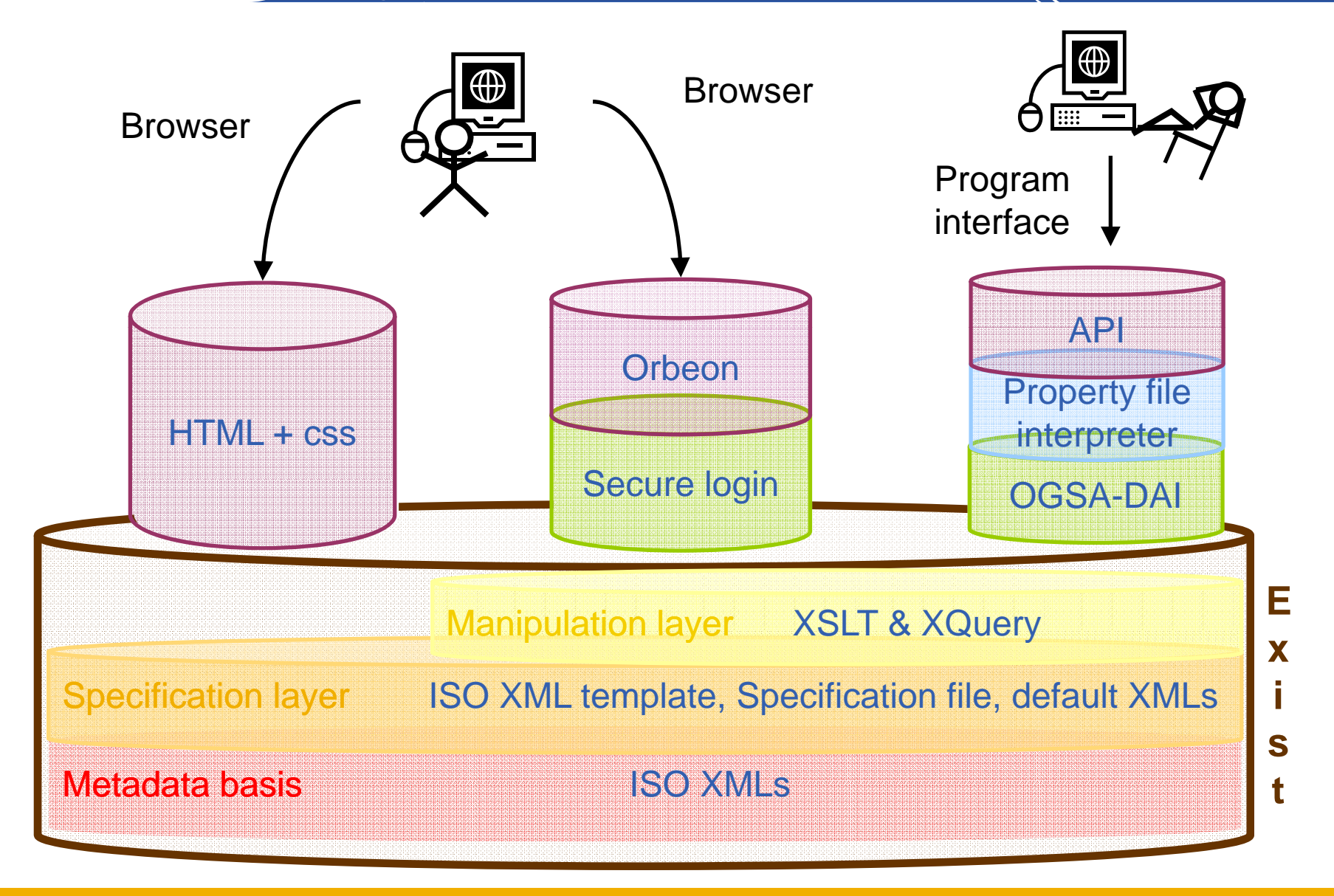

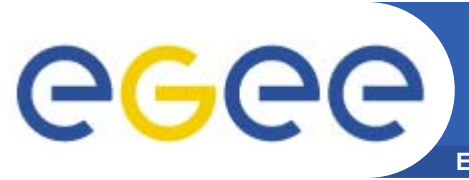

# **Summary**

- - ¾Differentiated access
- **Common basis** HTML+css  $\left\{ \begin{array}{ccc} \leftarrow & \leftarrow & \text{Cibeon} \end{array} \right\}$ 
	- ¾Easy maintainable
- **Layered system**
	- ¾Easy extendable/reusable
- **Standardized technology**
	- ¾Easy adaptable

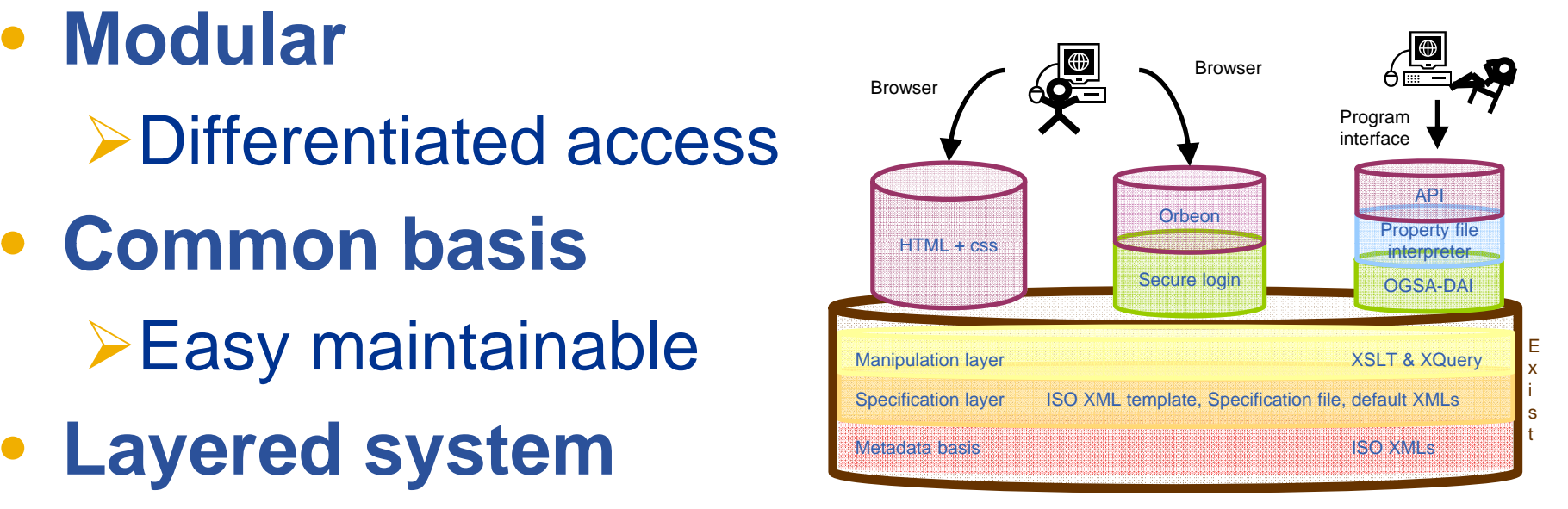

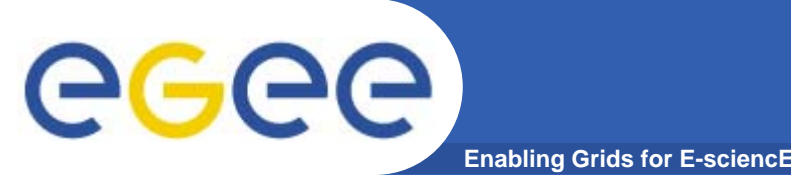

# • **Tools are used in C3-EGEE framework**

**≻Ease integration of further data** providers/processors

• **ISO is increasingly used as metadata format for ES data**

¾Foster the collaboration on ES data

- **The schema related XMLs are limited and easy to exchange**
	- ¾Adapt tools for further schemas/communities